## Calculate Linux - Bug # 214: ĐžÑ<sup>-</sup>Đ<sub>2</sub>бĐºĐ° Đ¿Ñ€Đ¸ ÑfÑ•Ñ,аĐ½Đ¾ĐºĐµ virtualbox-modules-3.1.8

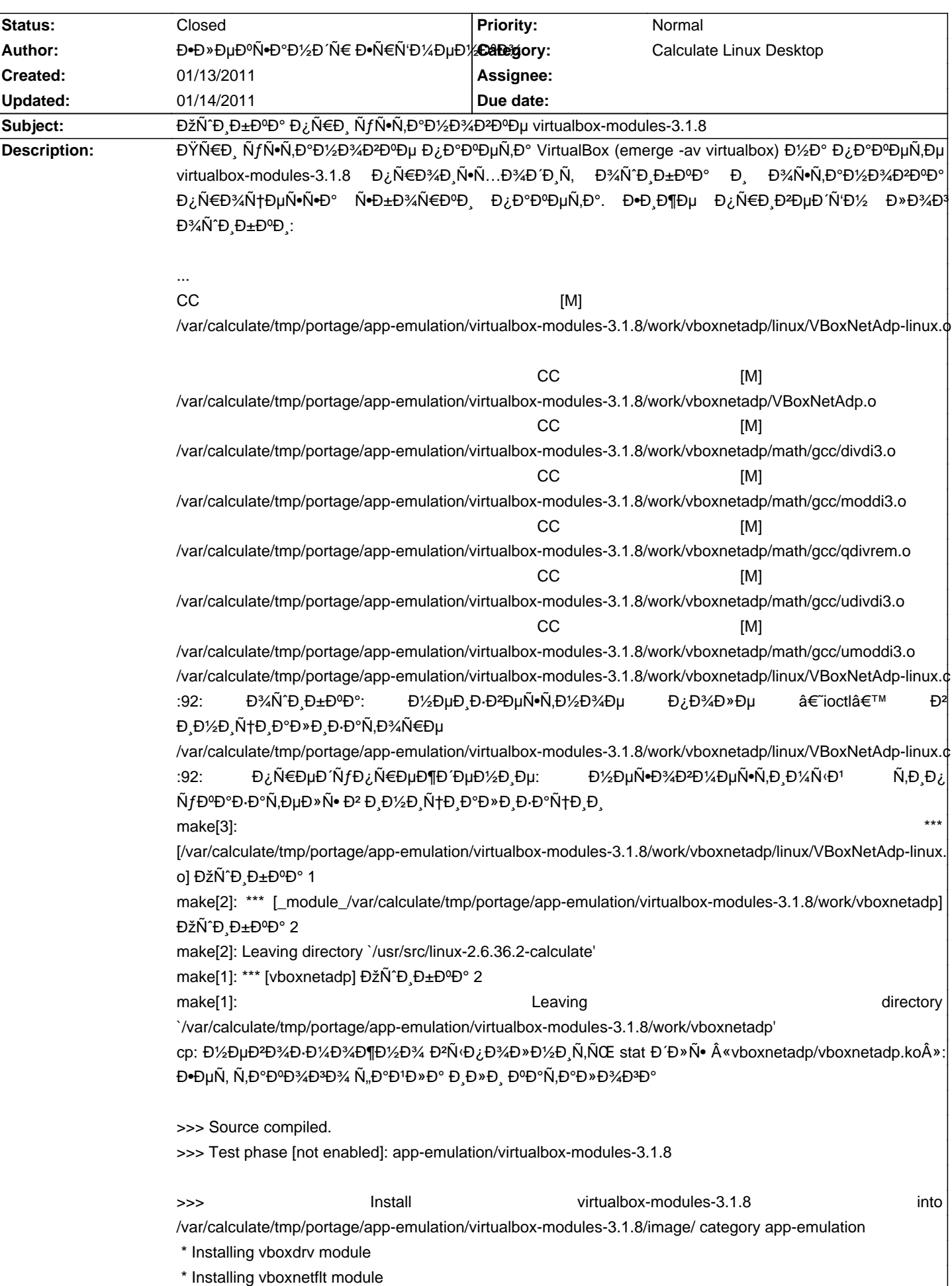

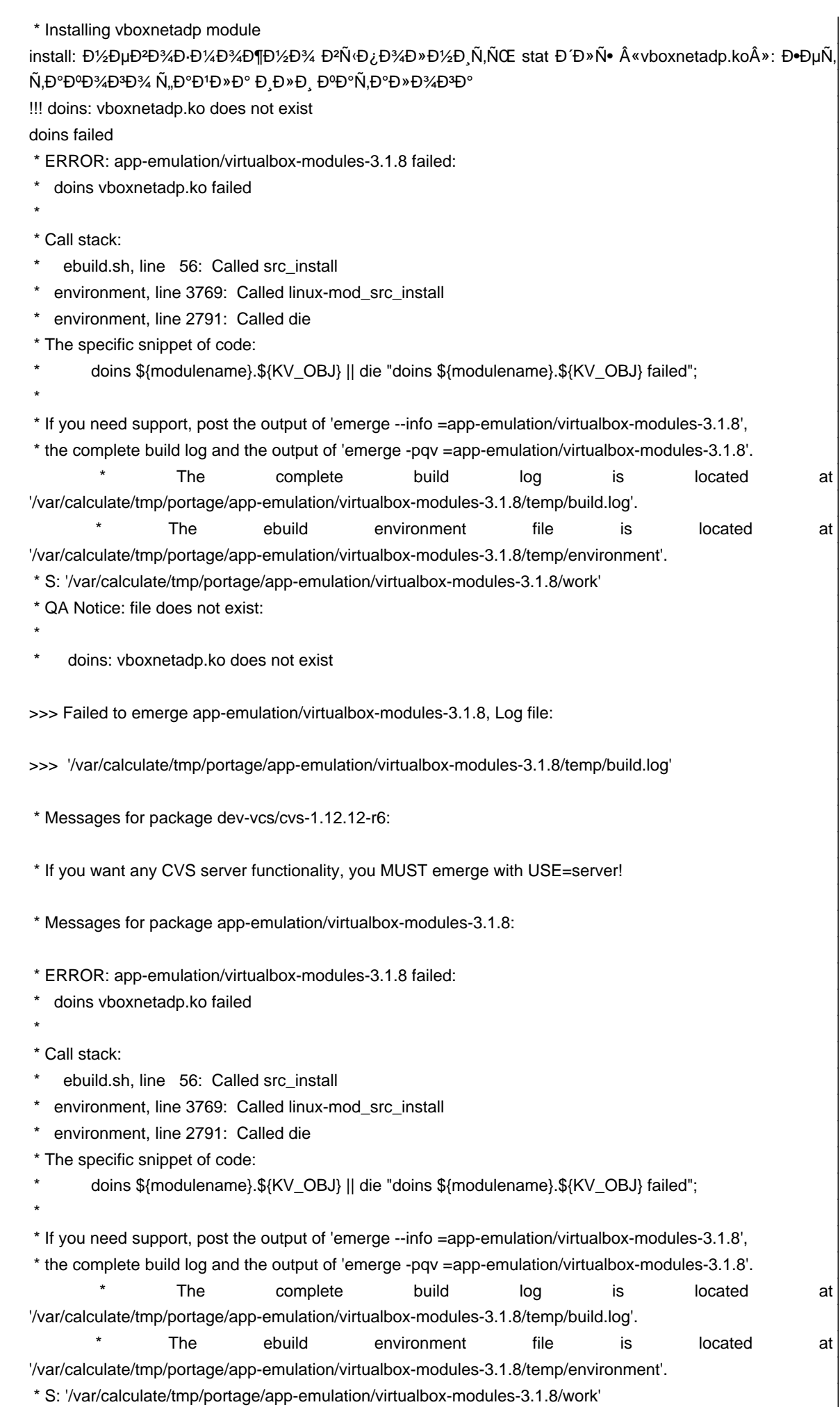

\* Regenerating GNU info directory index...

\* Processed 142 info files.

## **History**

## **01/14/2011 10:47 am - Alexander Tratsevskiy**

- Status changed from New to Closed

- Priority changed from High to Normal

Đ Đ ÑfĐ¼Đ°ÑŽ Đ¿Ñ€Đ¾Đ±Đ»ĐμĐ¼Đ° Ñ• Đ¿Đ¾Đ Đ ĐµÑ€Đ¶ĐºĐ¾Đ' 2.6.36 Ñ•Đ Ñ€Đ°. Đ¢.Đº. Ñ• 35-Đ¼ ҕРÑ€Đ¾Đ¼ Đ½Đ° Calculate Linux 10.9 Ñ•Đ¾Đ±Đ¸Ñ€Đ°ĐµÑ,ѕѕ. Đ£Ñ•Ñ,аĐ½Đ¾Đ₽¸Ñ,е virtualbox-modules 3.2.12, Đ»Đ,бĐ¾ 4.0.0.

## **01/14/2011 11:39 am - ЕлĐuĐºÑ•Đ°Đ¼Đ Ñ€ Đ•Ñ€Ñ'Đ¼ĐuĐ¼ĐºĐ¾**

Alexander Tratsevskiy wrote:

> Đ¯Đ´ÑƒĐ¼ĐºÑŽ Đ¿Ñ€Đ¾Đ±Đ»ĐµĐ¼Đ° Ñ∙ Đ¿Đ¾Đ´Đ´ĐµÑ€Đ¶ĐºĐ¾Đ' 2.6.36 Ñ•Đ´Ñ€Đ°. Đ¢.Đº. Ñ• 35-Đ¼ Ñ•Đ´Ñ€Đ¾Đ¼ Đ½Đ° Calculate Linux 10.9 Ñ•Đ¾Đ±Đ Ň€Đ°ĐµŇ,Ñ•Ň•. Đ£Ñ•Ň,аĐ½Đ¾ĐªĐ Ň,е virtualbox-modules 3.2.12, лРбĐ¾ 4.0.0.

Đ"еĐ»Đ¾ Đ2 Ñ,Đ¾Đ¼, чÑ,Đ¾ Đ¿Ñ€Đ, ÑfÑ•Ñ,аĐ½Đ¾ĐºĐµ VirtualBox Đ¿Ñ⋅Ñ,аеÑ,ѕѕ ÑfÑ•Ñ,аĐ½Đ¾ĐºD,Ñ,ѕѕ virtualbox-moudles 3.1.8.

Đ•Ñ•Đ»Đ, ĐºÑ€ÑƒÑ‡Đ½ÑƒÑŽ уÑ•Ñ,аĐ½Đ¾ĐªĐ,Ñ,ÑŒ virtualbox-modules 3.2.12, Đ»Đ,бĐ¾ 4.0.0 Ð, Đ¿Đ¾Đ¿Ñ‹Ñ,аÑ,ьѕÑ• уÑ•Ñ,аноÐ₽,Ñ,ÑŒ VirtualBox, Ñ,о он Đ¿Ñ‹Ñ,аеÑ,ѕѕ Ñ•ÐЪµÐ»Ð°Ñ,ÑŒ Đ¾Ñ,каÑ, Ñ• Ð₽DNрѕÐ,Ð, 3.2.12, лÐ,бо  $4.0.0$  Đ½Đ° Đ $2$ ĐμÑ $\epsilon$ Ñ $\bullet$ Đ, ÑŽ  $3.1.8$ . Đ $\bullet$  Đ $\frac{2}{2}$ а Ν $\frac{6}{2}$ Ρφμ Ñ $\frac{1}{2}$ Ν $\bullet$   $\frac{1}{2}$ Ο $\frac{1}{2}$ Ο $\frac{3}{2}$ Ο°  $\frac{1}{2}$ Ο $\frac{1}{2}$ Ο $\frac{1}{2}$ Ο $\frac{1}{2}$ Ο $\frac{1}{2}$ Ο $\frac{1}{2}$ Ο $\frac{1}{2}$ Ο $\frac{1}{2}$ Ο $\frac{1}{2}$ Ο $\frac{1$